## Auto-regressive model of order 1

## **Simulation of AR(1)**

Simulate time series of length 100 from four different AR(1) models with  $\alpha_1$  equal to a) -0.9, b) -0.5, c) 0.5, d) 0.9 respectively. For each model:

- Plot the correlogram
- Estimate the parameters
- Make predictions for 1 to 10 steps ahead.

Common for all cases:

 $n < - 100$  $n_$ ahead <- 10

**Case 1:**  $\alpha_1 = -0.9$ 

```
alpha1 <- -0.9
x <- arima.sim(model = list(ar=alpha1), n = n)
par(mfrow = c(2,1), mar = c(5,4,1,0))plot(x)
acf(x)
```
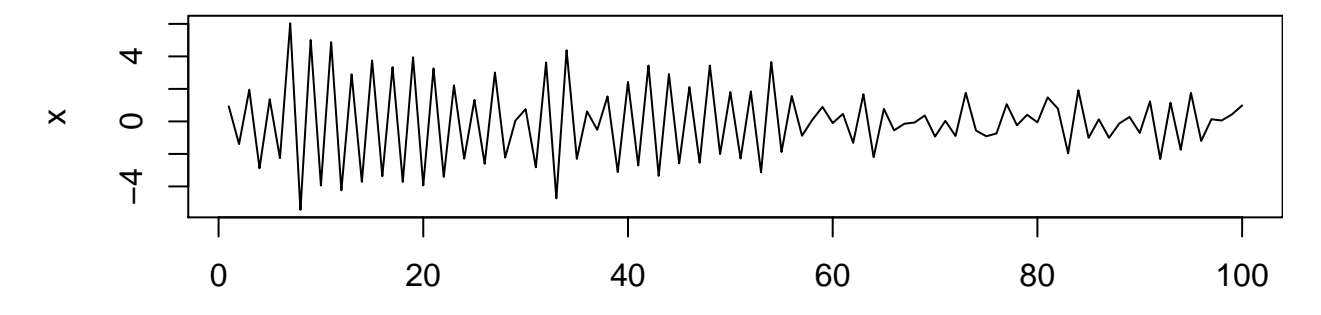

Time **Series x**

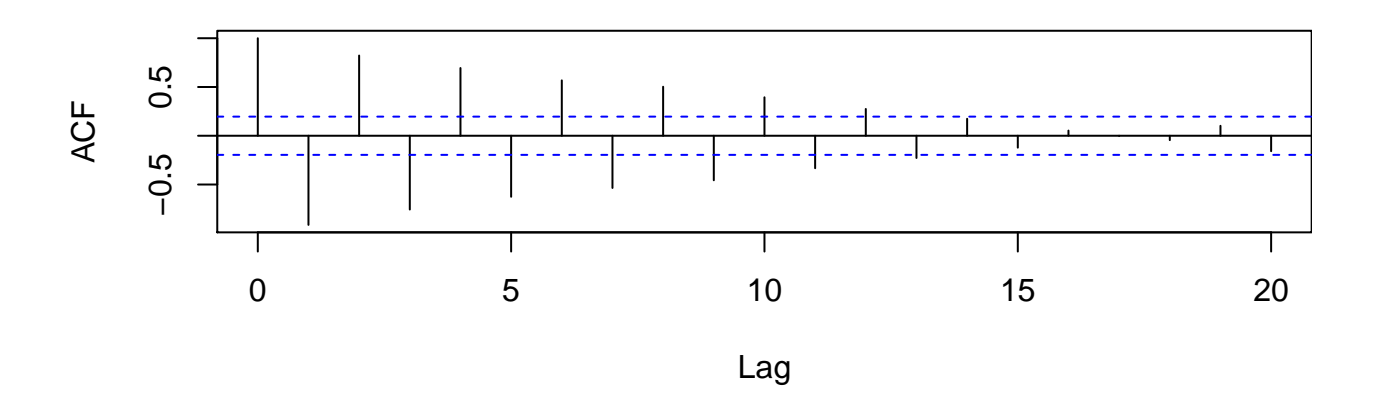

## [1] -0.9140956

```
pred <- predict(fit, n.ahead = n_ahead)
lower <- pred$pred - 2*pred$se
upper <- pred$pred + 2*pred$se
ts.plot(x, pred$pred, lower, upper, lty = c(1,2,3,3), col = c("black", "green", "red", "red"))
```
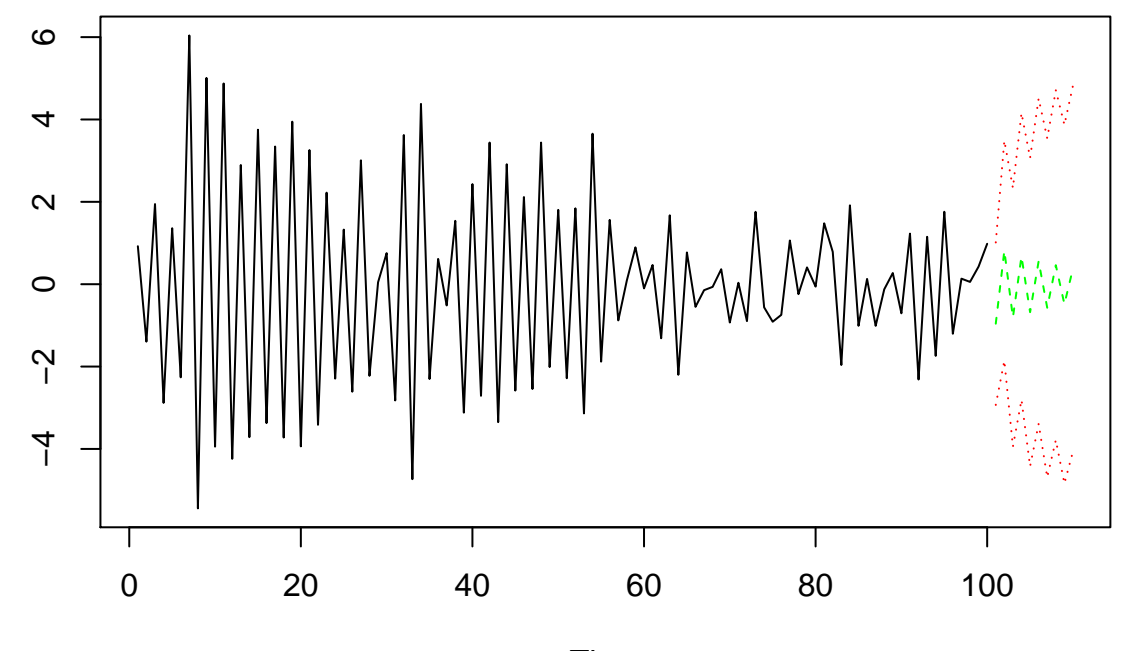

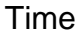

**Case 2:**  $\alpha_1 = -0.5$ 

```
alpha1 <- -0.5
x <- arima.sim(model = list(ar=alpha1), n = n)
par(mfrow = c(2,1), mar = c(5,4,1,0))plot(x)
acf(x)
```
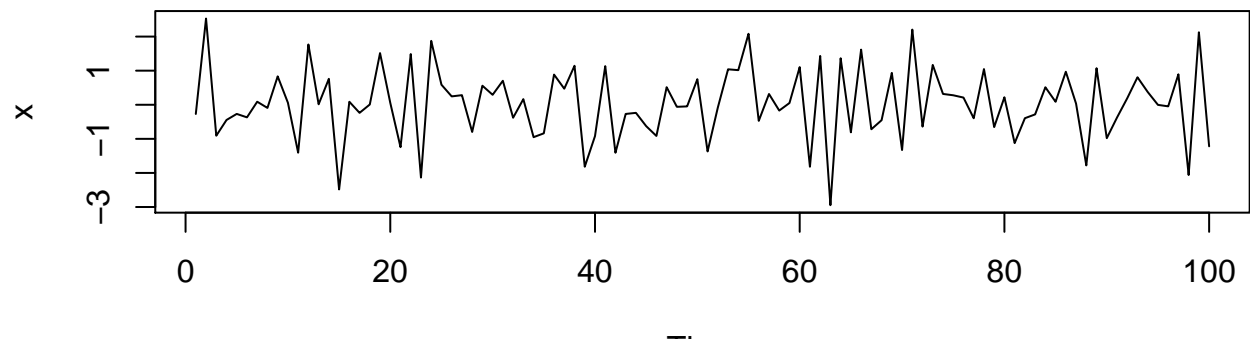

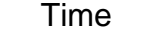

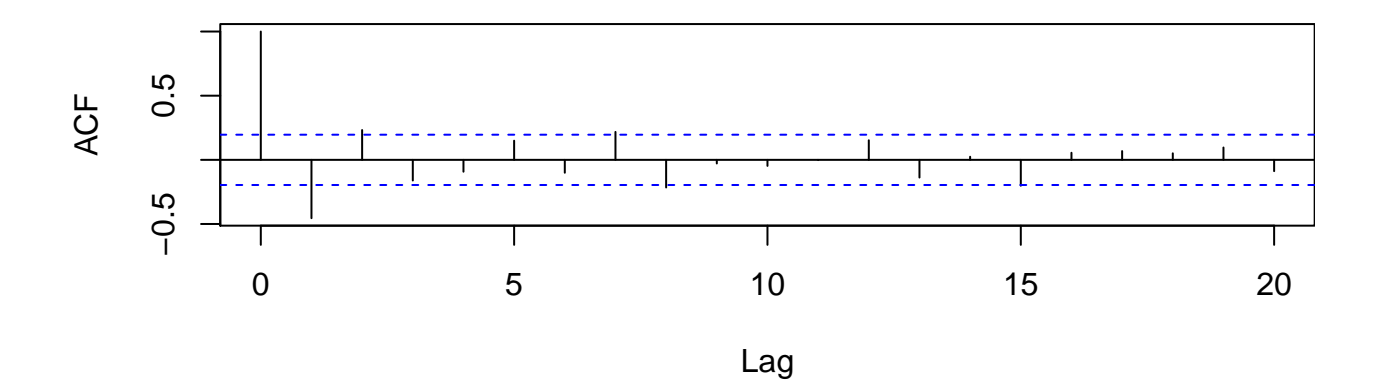

## [1] -0.451866303 0.009355068 -0.161559997 -0.240983938

pred <- **predict**(fit, n.ahead = n\_ahead) lower <- pred\$pred - 2\*pred\$se upper <- pred\$pred + 2\*pred\$se **ts.plot**(x, pred\$pred, lower, upper, lty = **c**(1,2,3,3), col = **c**("black", "green", "red", "red"))

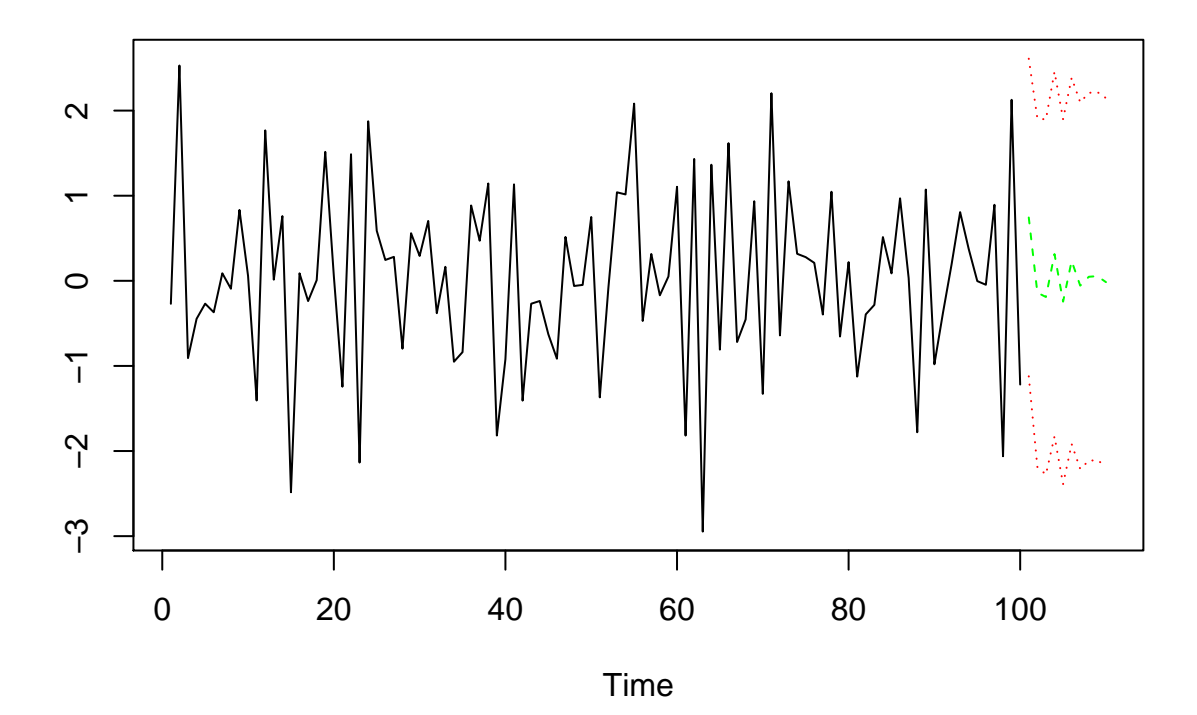

**Case 3:**  $\alpha_1 = 0.5$ 

alpha1  $<-0.5$ x <- **arima.sim**(model = **list**(ar=alpha1), n = n)  $par(mfrow = c(2,1), mar = c(5,4,1,0))$ **plot**(x)  $\frac{1}{\text{act}}(x)$ 

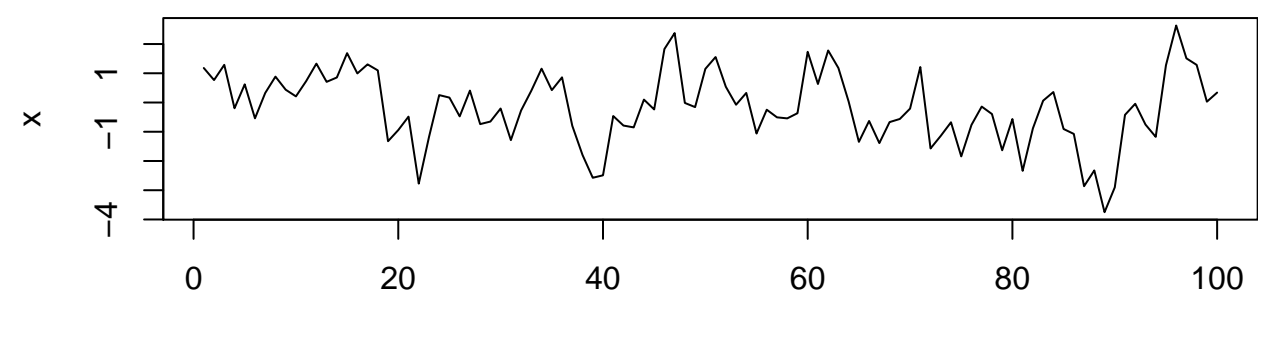

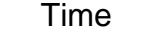

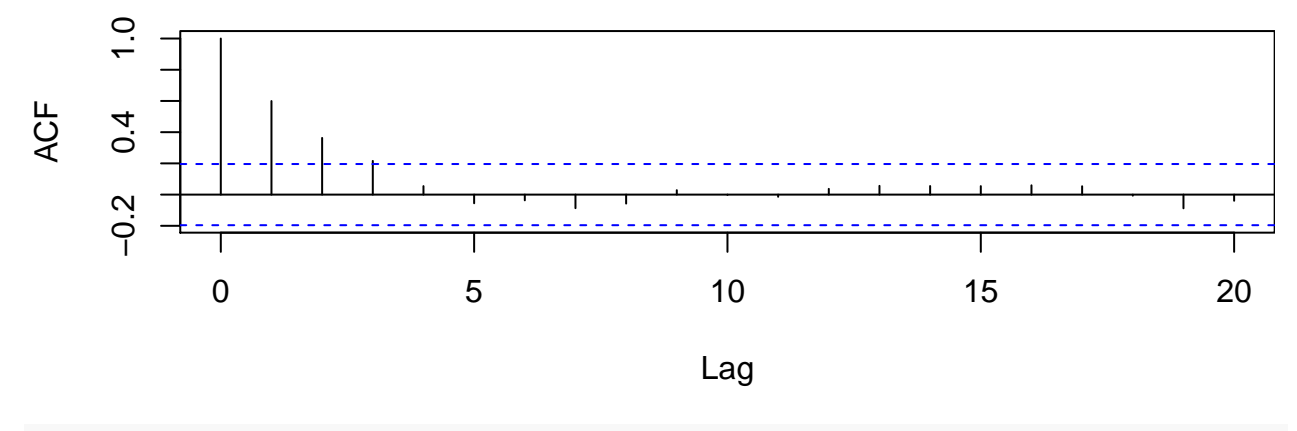

## [1] 0.5995147

pred <- **predict**(fit, n.ahead = n\_ahead) lower <- pred\$pred - 2\*pred\$se upper <- pred\$pred + 2\*pred\$se **ts.plot**(x, pred\$pred, lower, upper, lty = **c**(1,2,3,3), col = **c**("black", "green", "red", "red"))

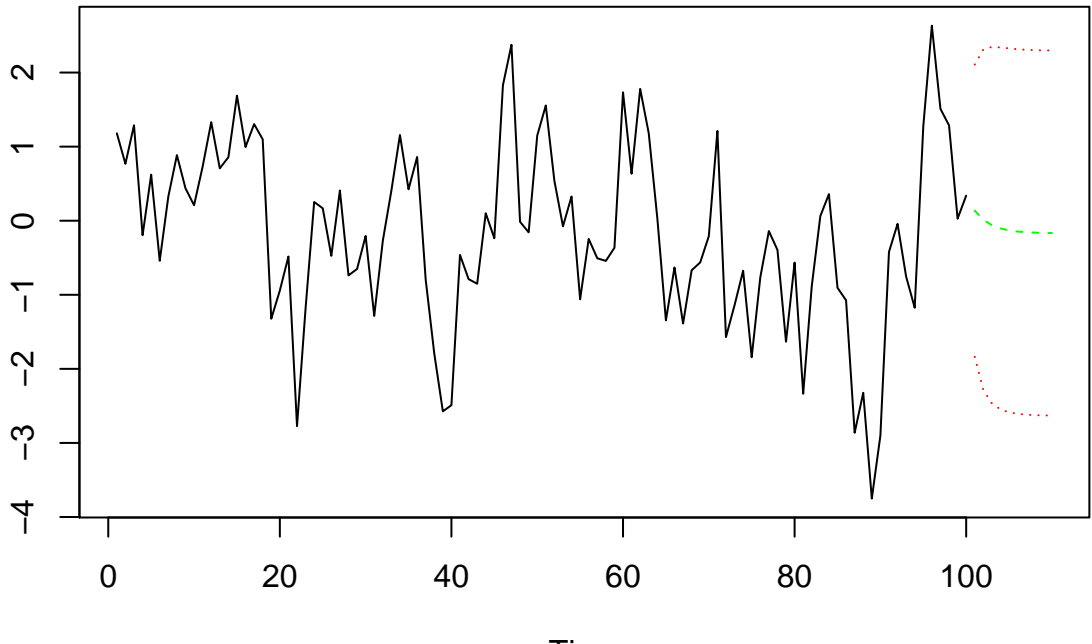

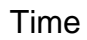

**Case 4:**  $\alpha_1 = 0.9$ 

alpha1  $<-0.9$ x <- **arima.sim**(model = **list**(ar=alpha1), n = n)  $par(mfrow = c(2,1), mar = c(5,4,1,0))$ **plot**(x)  $\frac{1}{\text{act}}(x)$ 

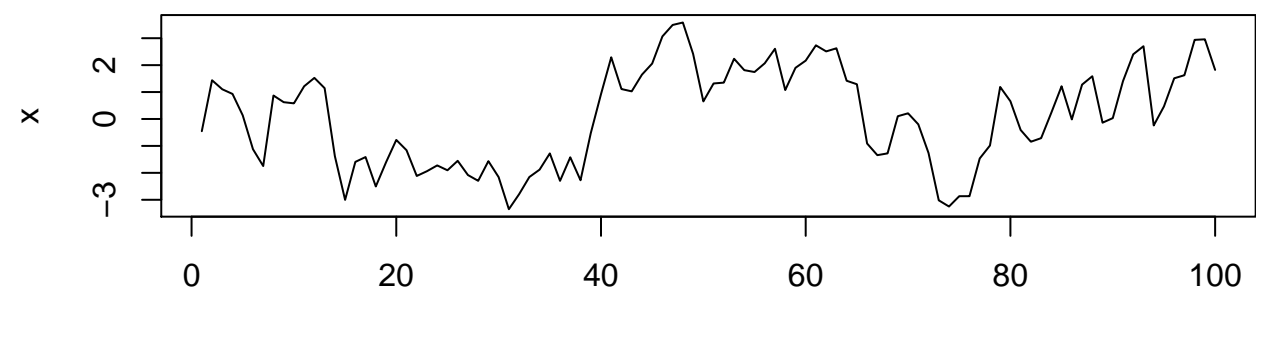

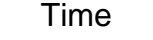

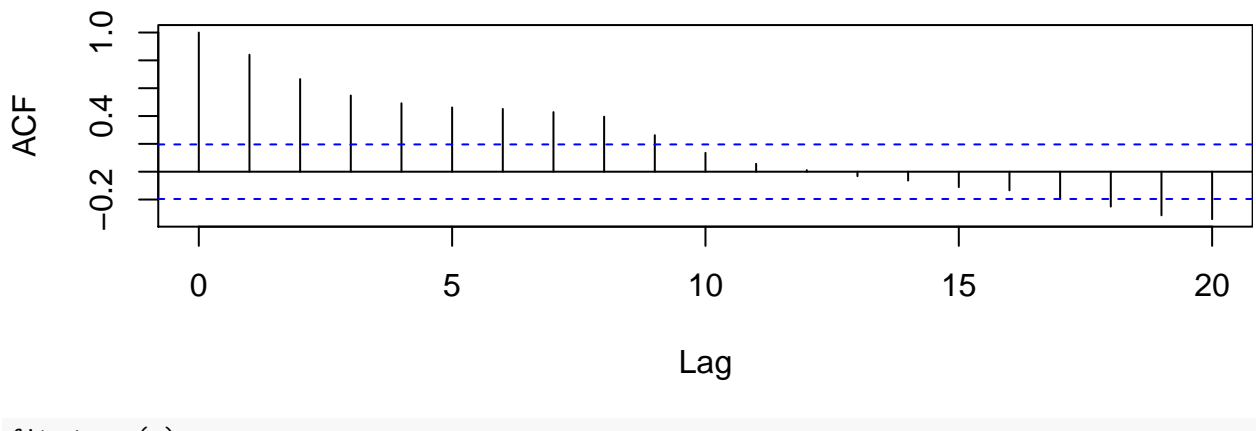

## [1] 0.951951380 -0.213700668 0.026241782 0.073826800 -0.009115758 ## [6] 0.096761764 -0.085827935 0.336464508 -0.342616001

pred <- **predict**(fit, n.ahead = n\_ahead) lower <- pred\$pred - 2\*pred\$se upper <- pred\$pred + 2\*pred\$se **ts.plot**(x, pred\$pred, lower, upper, lty = **c**(1,2,3,3), col = **c**("black", "green", "red", "red"))

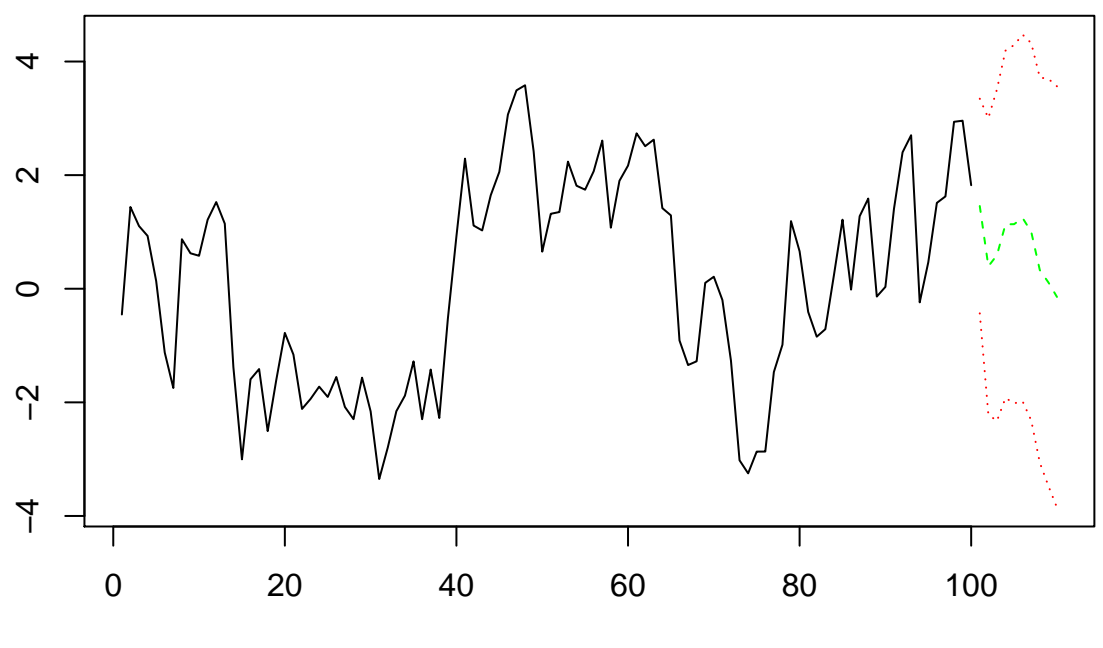

Time